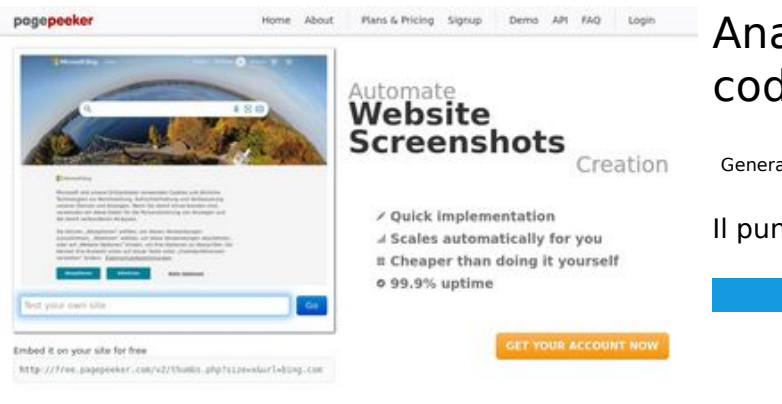

 $\bigcirc$  Fast rendering

### **Analisi sito web codewithsundeep.com**

Generato il Settembre 20 2022 07:15 AM

**Il punteggio e 43/100**

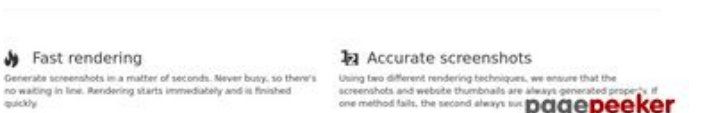

ne method faits, the second always too pagepeeker

#### **SEO Content**

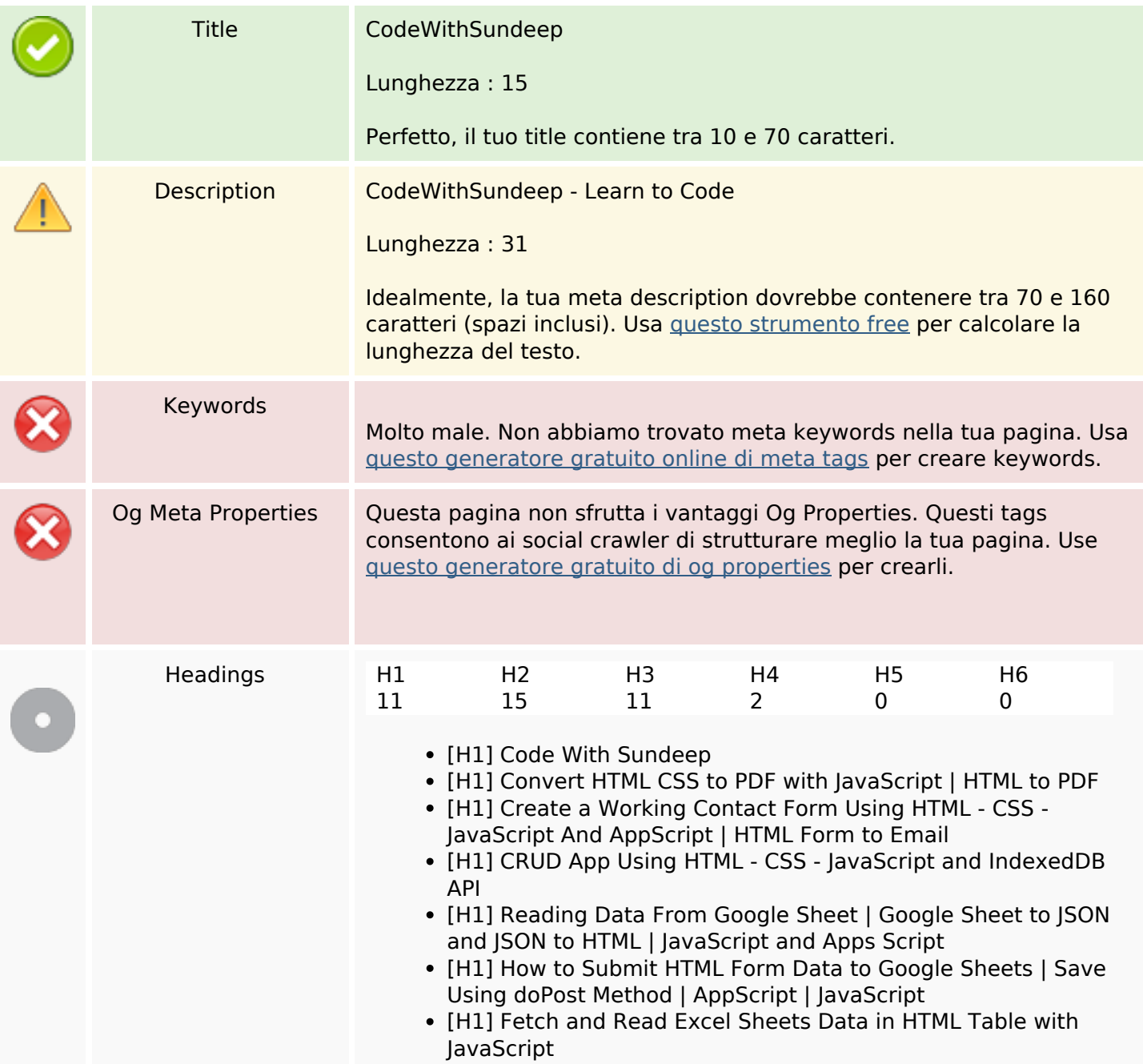

### **SEO Content**

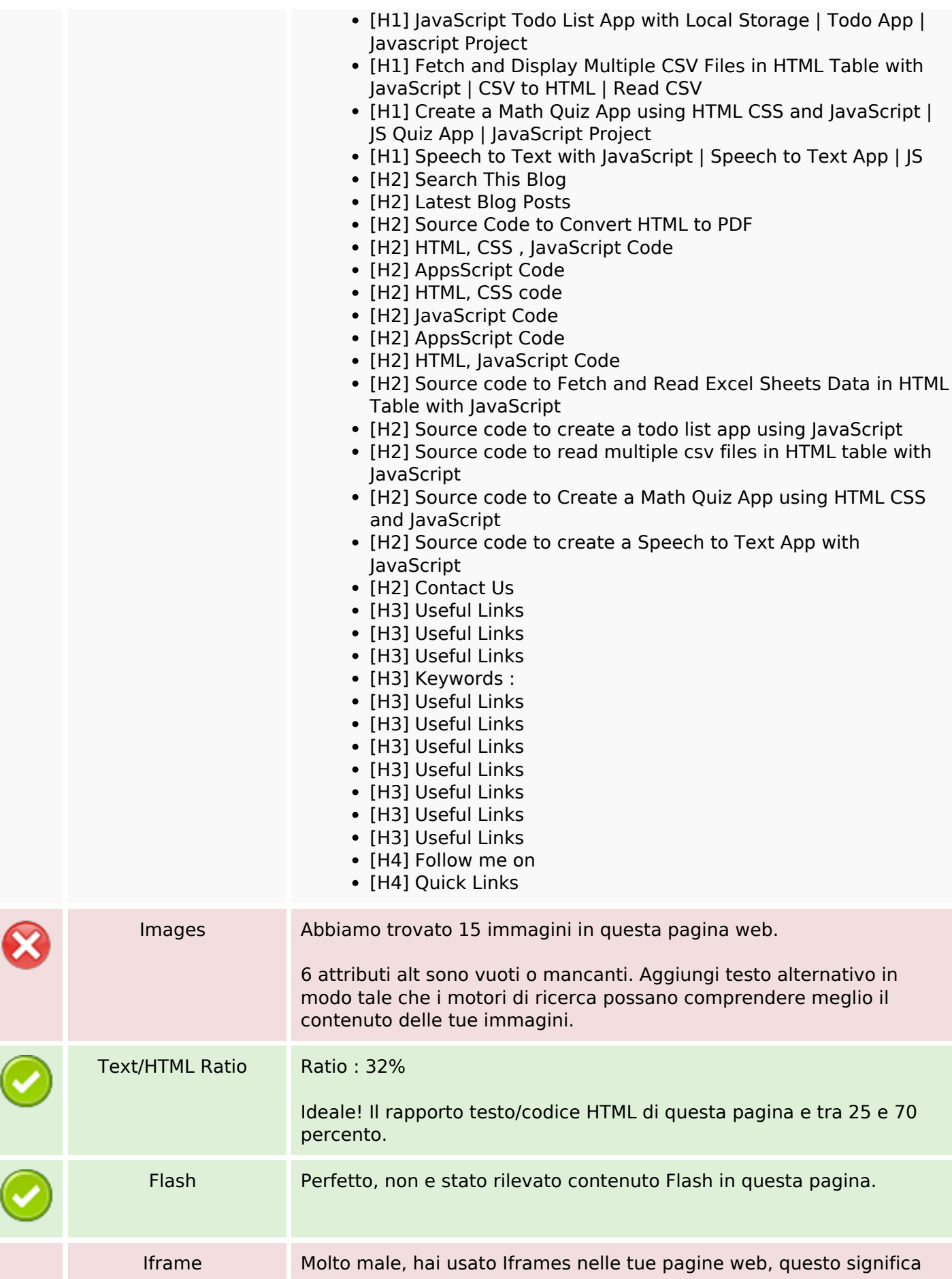

### **SEO Content**

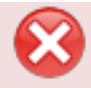

che in contenuto inserito negli Iframe non puo essere indicizzato.

### **SEO Links**

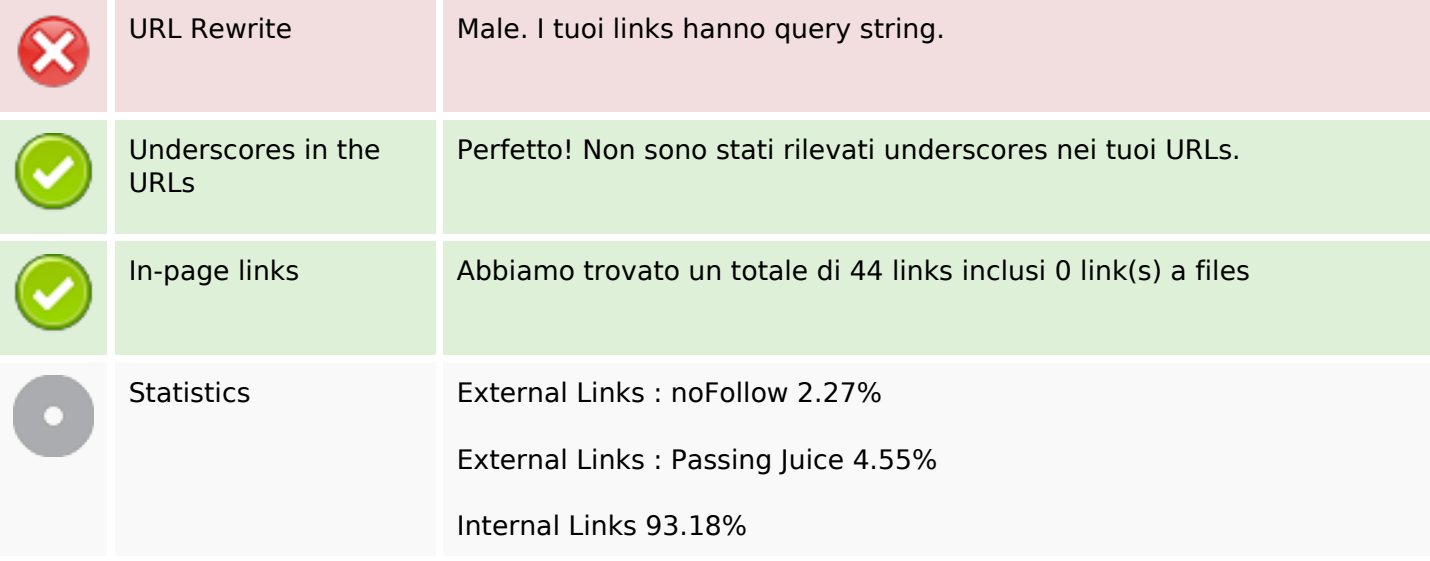

### **In-page links**

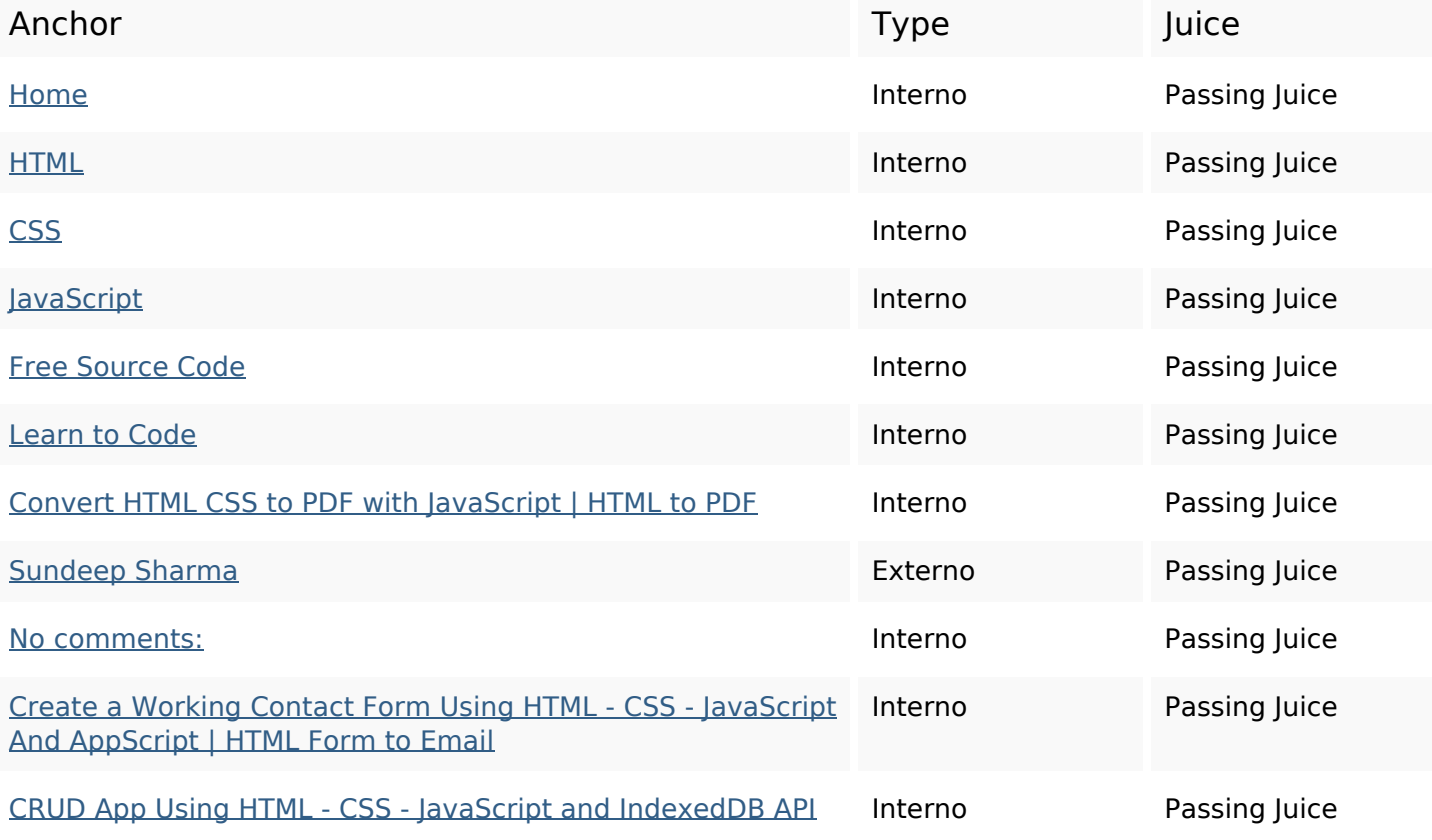

# **In-page links**

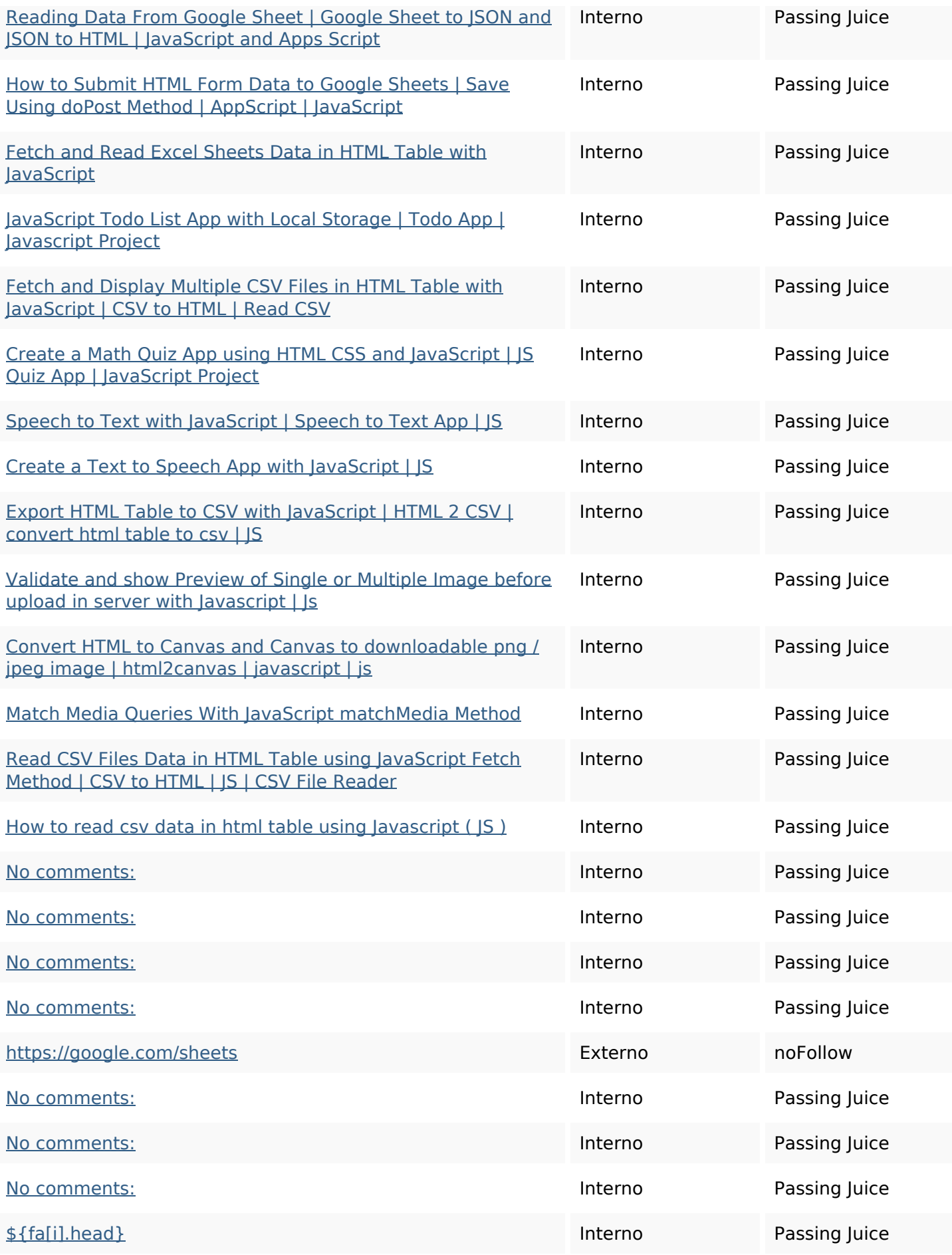

## **In-page links**

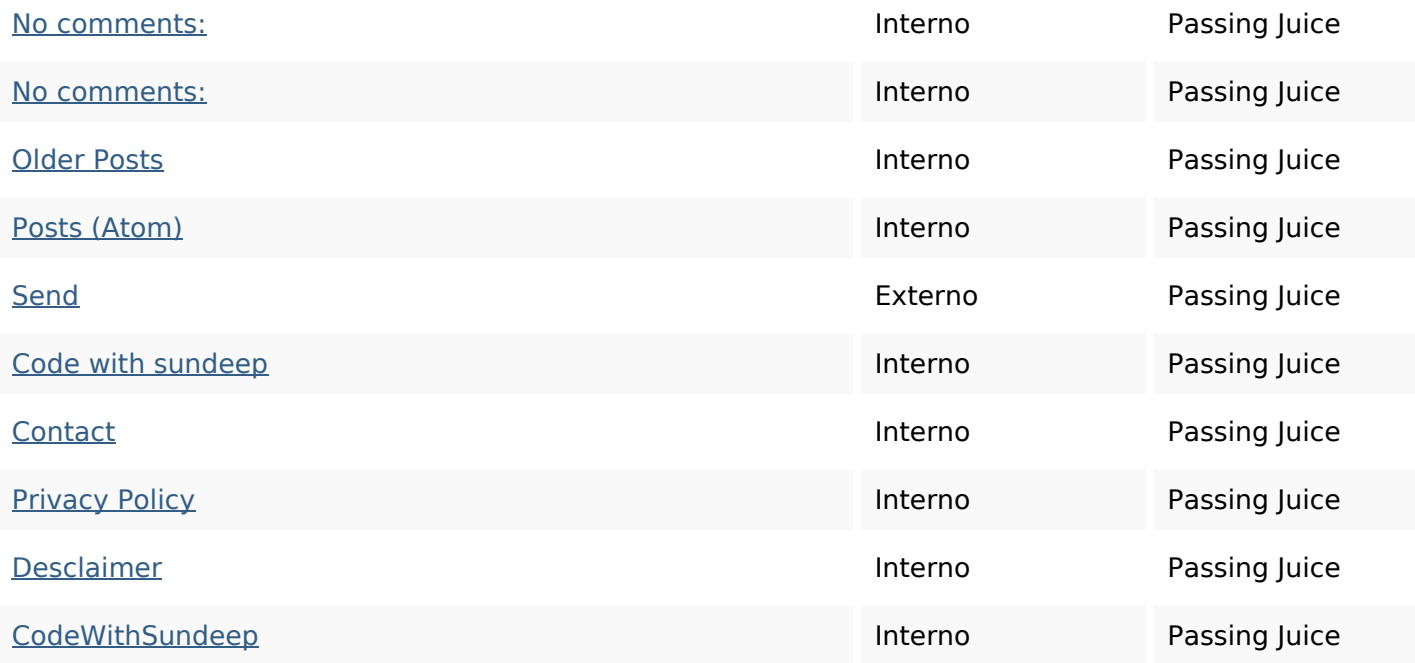

# **SEO Keywords**

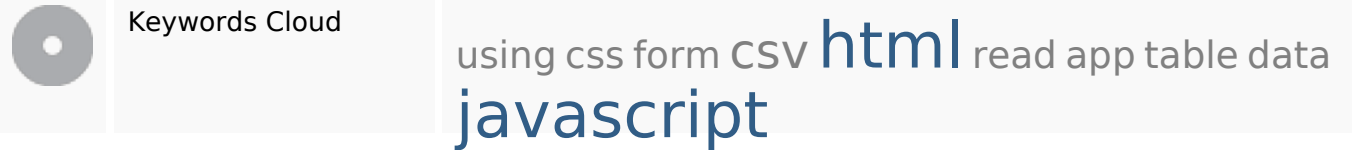

## **Consistenza Keywords**

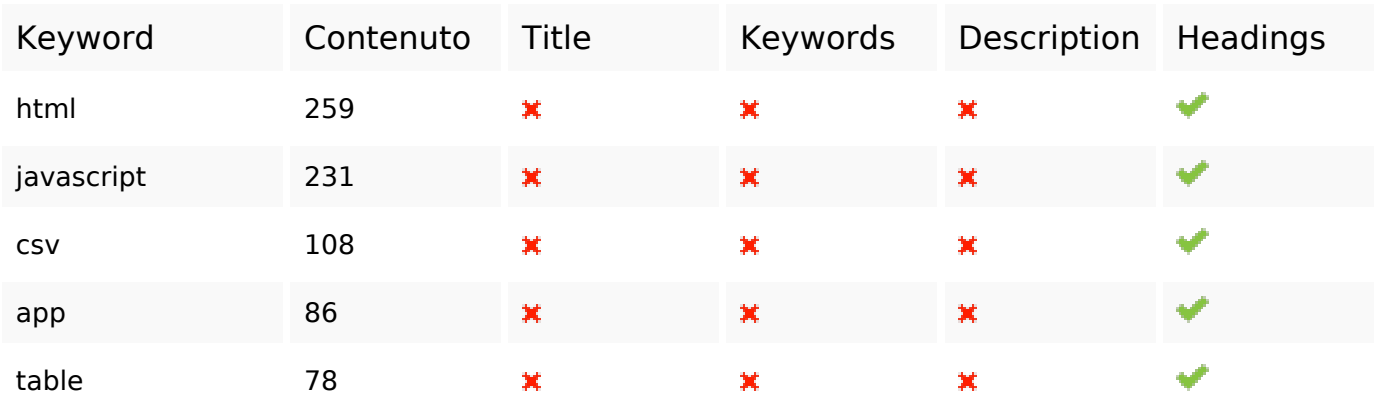

## **Usabilita**

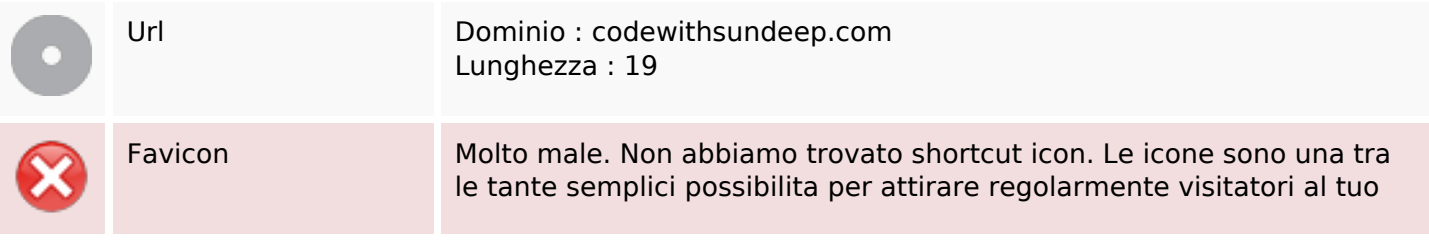

### **Usabilita**

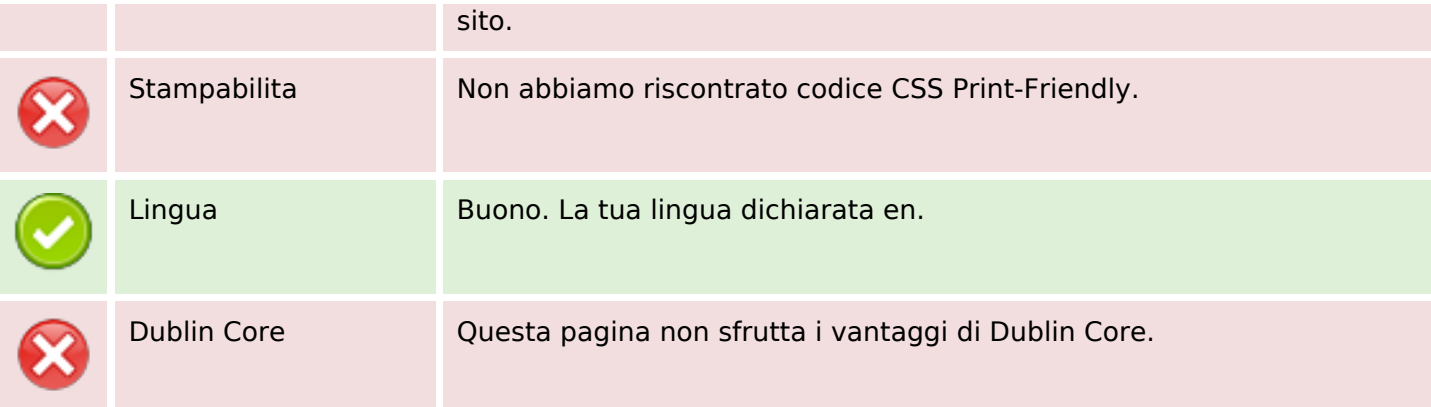

#### **Documento**

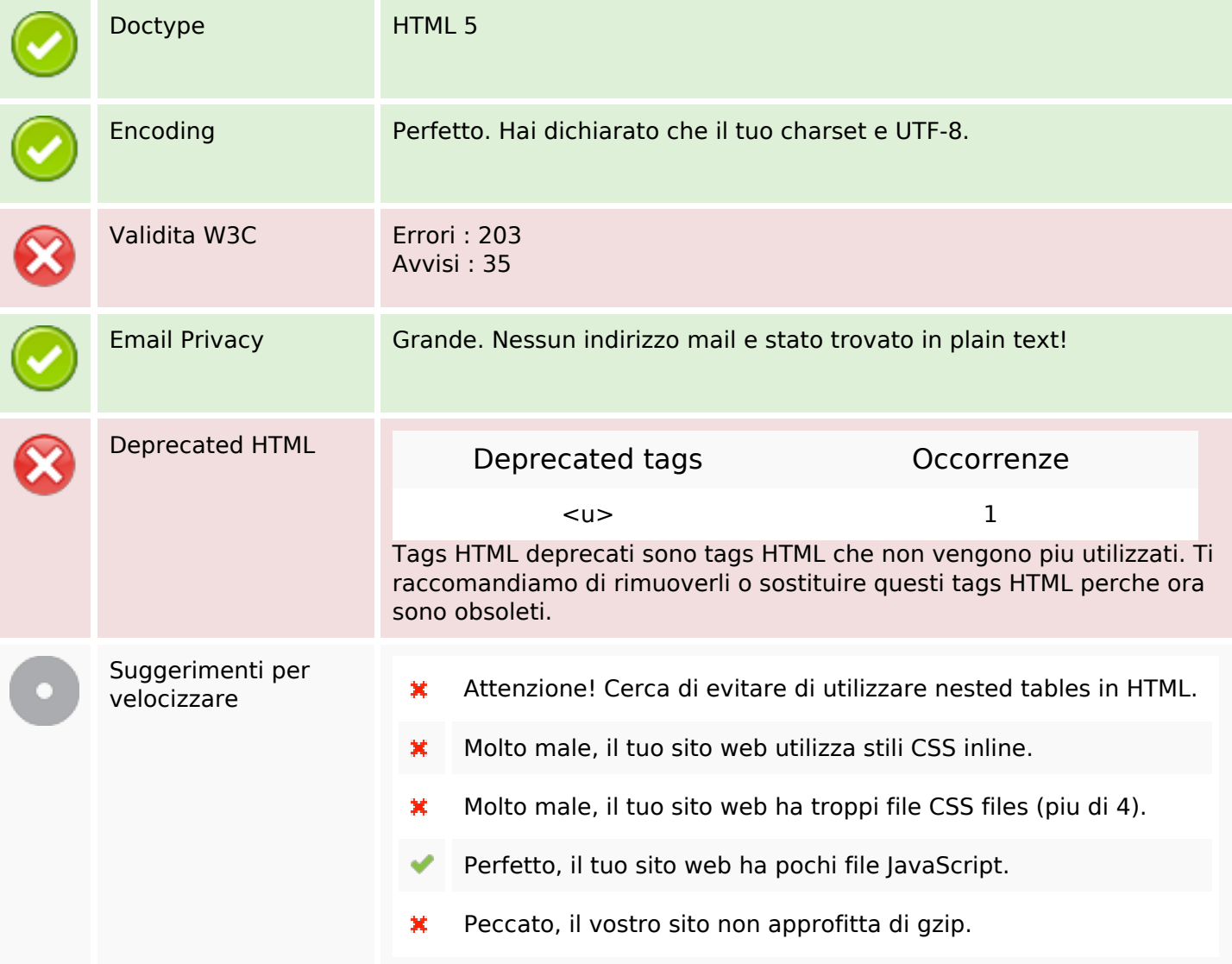

### **Mobile**

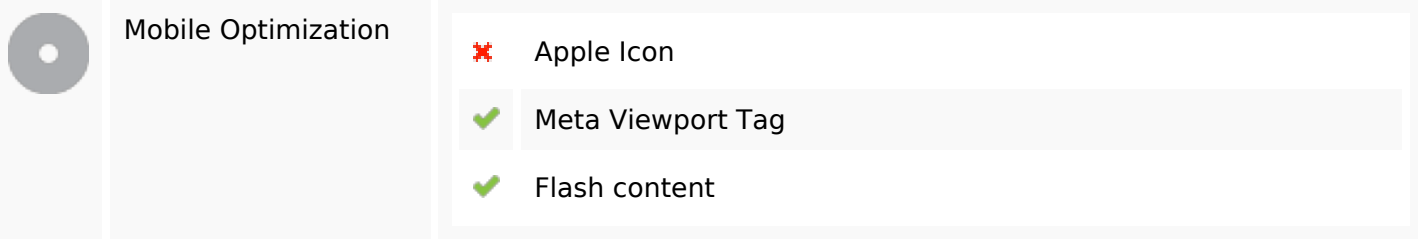

### **Ottimizzazione**

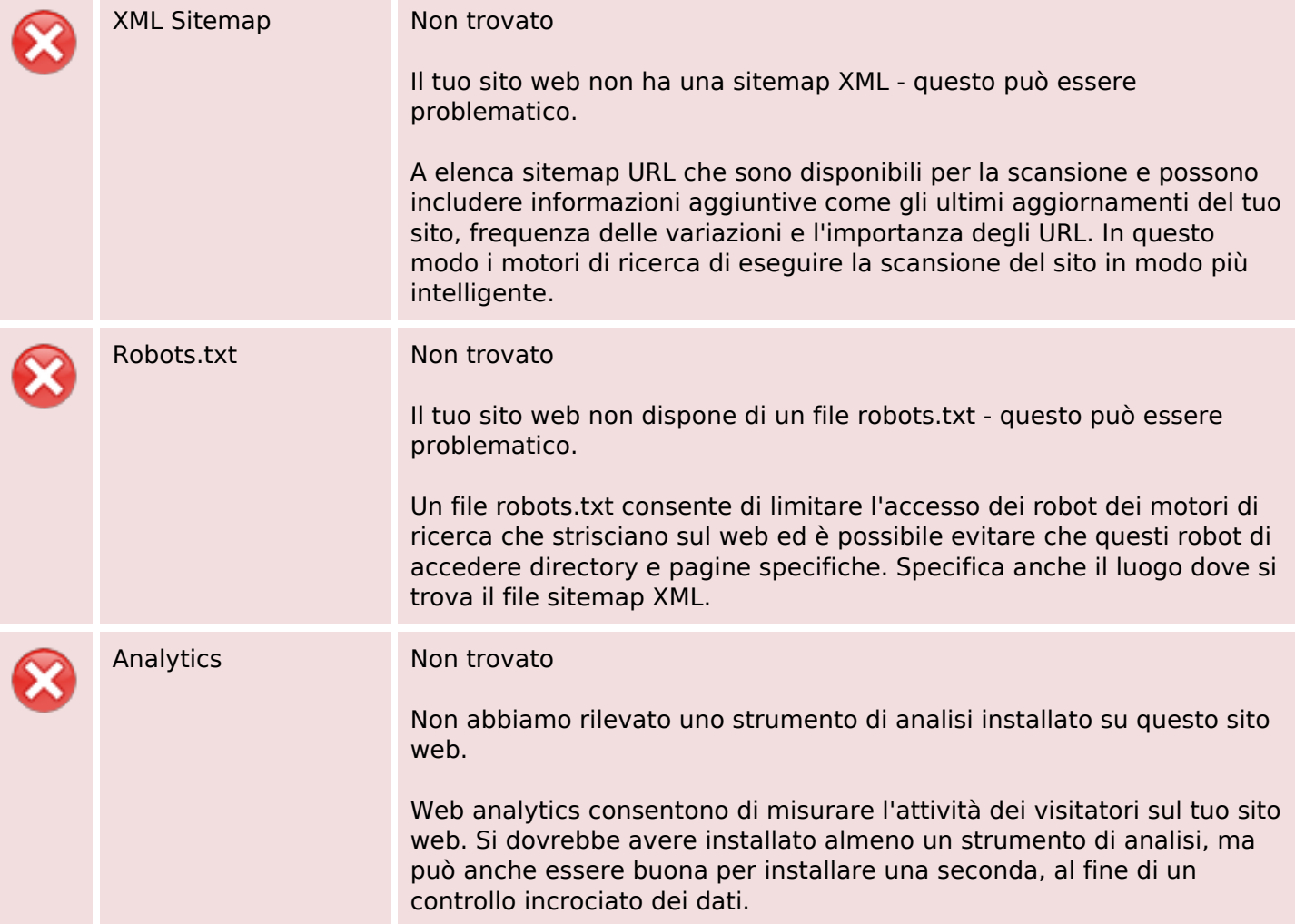